**P.T.O.**

## **Credit Based Second Semester B.C.A. Degree Examination, September 2022 (Common to all Batches) Basics of Networking**

Time : 3 Hours Max. Marks : 80

*Note : Answer any ten questions from Part – A and any one full question from each Unit in Part – B.*

## $PART - A$

1. a) Define Networking. **(10×2=20)** (10×2=20)

- b) Differentiate Bandwidth and Throughput.
- c) Write the disadvantages of Bus Topology.
- d) What is Network Protocol?
- e) Define any casting.
- f) Distinguish TCP and UDP.
- g) Define Attenuation.
- h) Expand ISDN and VSAT.
- i) What is Peer to Peer Networking?
- j) Define Clustering.
- k) What is user account ? List different type of user accounts in windows 2000.
- I) Define file sharing and device sharing.

# $PART - B$ **Unit – I**

- 2. a) Explain the hardware components of Networking.
	- b) Explain different layers of OSI reference model.
	- c) Explain Star Topology with diagram. List the advantages and disadvantages of Star Topology. **(4+6+5)**

**\*\*\* BCACAC 156** 

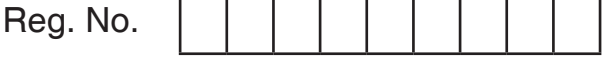

# **BCACAC 156** \*BCACAC156\*

- 3. a) Differentiate single mode and multimode transmission.
	- b) Write a note on co-axial cables.
	- c) Describe the features and working of ring topology. **(5+5+5)**

### **Unit – II**

- 4. a) Explain the features of ARCNet.
	- b) Explain different classes of IP addresses.
	- c) Mention the features and advantages of POP. **(4+6+5)**
- 5. a) Describe the working of Ethernet.
	- b) Explain the features of SMTP with neat diagram.
	- c) Discuss advantages and disadvantages of IMAP. **(5+6+4)**

#### **Unit – III**

- 6. a) List and explain the differences between LAN and WAN technologies.
	- b) Write a note on VSAT communications.
	- c) Write a note on Point-to-Point Protocol. **(5+5+5)** (5+5+5)
- 7. a) What is routing table explain its contents?
	- b) Explain the working of ISDN with a neat diagram.
	- c) Write a note on VPN. **(5+6+4)**

#### **Unit – IV**

- 8. a) Explain the features of windows 2000 server.
	- b) List the steps of sharing File in windows 2000.
	- c) Explain the working of DNS with diagram. **(5+5+5)** (5+5+5)
- 9. a) List the steps to configure DNS Server.
	- b) Explain different phases of leasing an IP address in DCHP with diagram.

 $\overline{\phantom{a}}$ 

c) Explain the steps involved in creation of local user accounts. **(4+6+5)**